## SAP ABAP table CRMC FS CALCBAST {Definition of Calculation Base (Text)}

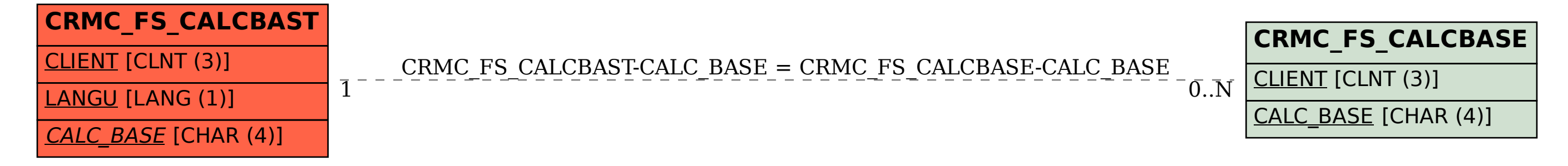